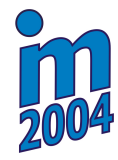

# **NUMERICAL SOLUTION OF LATERAL EARTH PRESSURES – ELASTIC-PLASTIC SOLUTION USING FEM AND SOLUTION USING GLPT THEORY**

# **T. Koudelka***[\\*](#page-0-0)* **, P. Kuklík\* , P. Koudelka\***

**Summary:** *This paper discusses the comparison of numerical methods used and developed for solution lateral earth pressure. It will be described solution using Mohr-Coulomb plasticity model and using GLPT theory. Description of numerical algorithm for plasticity solution and GLPT will be also shown. Finally there will be shown example and compared with current usual methods (DPM).* 

## **1. Úvod**

 $\overline{a}$ 

V tomto článku se budeme věnovat numerickým metodám pro řešení zemních tlaků na opěrnou konstrukci a presentací nově vyvinutých metod. Dále bude uveden příklad a srovnání těchto metod se stávajícími.

V praxi běžně používaný výpočetní postup podle normy ČSN vede na lineární řešení a je postačující pro méně složité konstrukce. Přesnější výpočet je možný s využítím Metody Závislých Tlaků (MZT). Ta již uvažuje závislost velikosti zemního tlaku na posunech konstrukce, ale elastoplastický vztah použitý při jejím řešení je velmi jednoduchý. Jiný možný přístup je použití nelineárních materiálových vztahů v metodě konečných prvků. Těch existuje celá řada od klasických modelů jako jsou Drucker-Pragerův materiál, Mohr-Coulombův materiál, přes pokročilejší modely, kam patří Cam-Clay materiál a jeho modifikace, až po modely, které kombinují výše uvedené (Mohr-Coulomb uzavřený Cam-Clay modelem). Tyto modely modelují poměrně dobře napjatost v zemině, ale tento kontaktní problém nevystihují zcela dobře. Základní nevýhodou je, že chování zeminy modelují do značné míry pružně, ale zeminy se chovají pružně pouze ve velmi omezeném rozsahu.

## **2. General Lateral Pressure Theory (GLPT)**

Během posledních let byla oblasti modelování zemin a zemních tlaků věnována řada prací, které se pokoušejí vytvořit lepší model pro tento kontaktní problém. Jeden z možných přístupů představuje i GLPT Koudelka (1996, 2001). Při tomto přístupu rozeznáváme šest charakteristických hodnot zemních tlaků. Pro aktivní zemní tlak rozeznáváme tyto hodnoty tlaků  $e_a$  a hodnoty vodorovných posunů konstrukce u<sub>a</sub> při kterých k nim dochází:

<span id="page-0-0"></span>Ing. Tomáš Koudelka, Doc. Pavel Kuklík, Ing. Petr Koudelka, DrSc. : Katedra stavební mechaniky na fakultě stavební ČVUT v Praze, Thakurova 7, 166 29 Praha 6.; tel.:  $+420.224355417$ , e-mail : koudelka@cml. fsv.cvut.cz

- 1)  $u_{a0}$ ,  $e_{a0}$  klidové hodnoty
- 2) u<sub>af</sub>, e<sub>af</sub> vrcholové hodnoty
- 3)  $u_{\text{ar}}$ ,  $e_{\text{ar}}$  residuální hodnoty

Pro pasivní zemní tlak rozeznáváme tyto hodnoty tlaků e<sub>p</sub> a hodnoty vodorovných posunů konstrukce up při kterých k nim dochází:

- 1)  $u_{p0}$ ,  $e_{p0}$  klidové hodnoty
- 2)  $u_{\text{pf}}$ ,  $e_{\text{pf}}$  vrcholové hodnoty
- 3)  $u_{pr}$ ,  $e_{pr}$  residuální hodnoty

Průběh zemního tlaku je dobře patrný z grafu na obrázku 1.

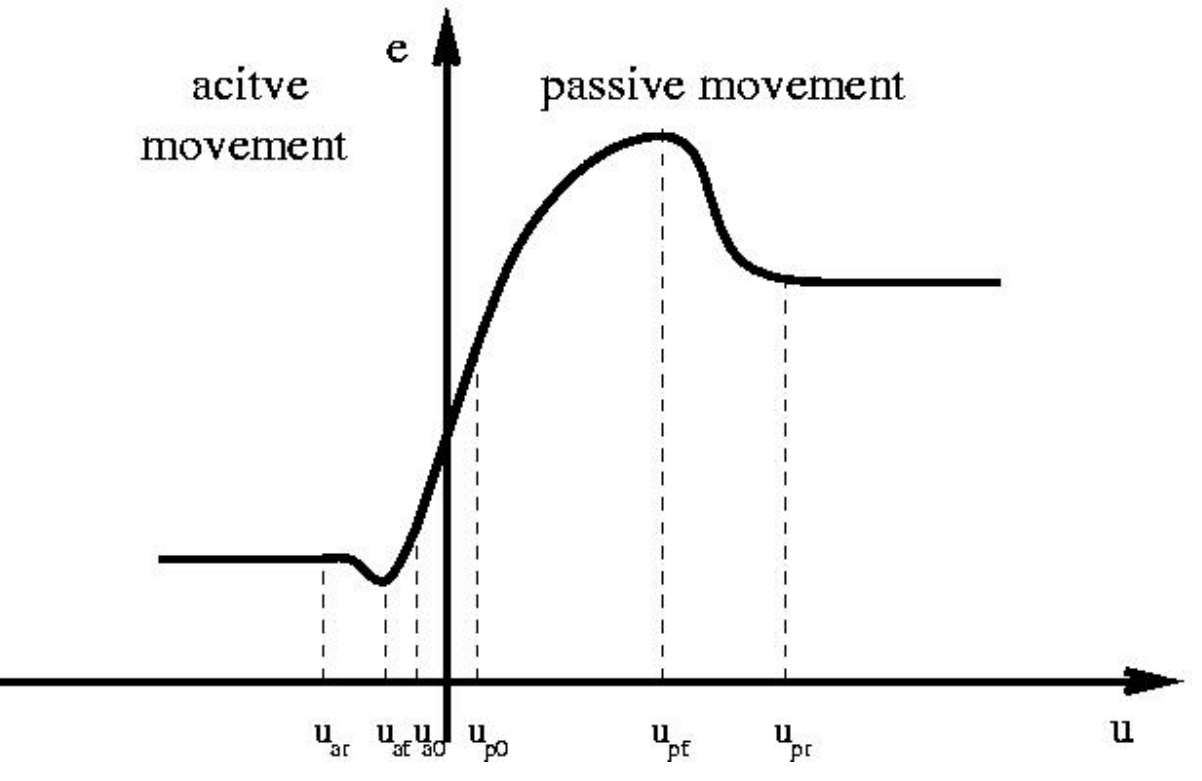

Obrázek 1. : Graf průběhu zemních tlaků e v závislosti na posunu rubu konstrukce u

Opěrnou konstrukci obvykle modelujeme pomocí 2D prutové konstrukce, kterou rozdělíme na požadovaný počet prutů podle toho, pro kolik bodů na opěrné konstrukci máme k dispozici průběh zemních tlaků. Tato konstrukce je potom zatížena příčným zatížením jehož průběh odpovídá zemním tlakům. Z průběhu grafu zemního tlaku na obrázku 1 je patrné, že závislost je silně nelineární, a proto je třeba aplikovat vhodný postup řešení. Jedna možnost představuje modelování aktivních zemních tlaků jako zatížení konstrukce, které se ovšem mění v závislosti na posunech a natočení konstrukce. Pasivní zemní tlaky potom modelujeme jako pružné podpory jejichž tuhost se opět mění v závislosti na posunech a natočení konstrukce.

#### **3. Řešení pomocí metody konečných prvků s využitím Mohr-Coulombovy plasticity**

Abychom prověřili vhodnost použití GLPT byla provedena implementace Mohr-Coulombova modelu plasticity, který byl zvolen z důvodu rozšířenosti v geotechnické praxi a také z důvodu dostupnosti materiálových parametrů.

Podmínka plasticity vychází ze známého vztahu

$$
\tau = \sigma \, t g \varphi + c \tag{1}
$$

kde  $\sigma$  je normálové napětí,  $\tau$  je smykové napětí,  $\varphi$  je úhel vnitřního tření a c je soudržnost. Podmínku plasticity je vhodné vyjádřit v hlavních napětích, kterou potom získáme ve tvaru :

$$
f = (-1 + \sin \varphi)\sigma_1 + (1 + \sin \varphi)\sigma_3 - 2c \cos \varphi = 0
$$
 (2)

Pro neasociovanou plasticitu je třeba ještě definovat úhel dilatance  $\psi$ , plastický potenciál potom bude definován :

$$
g = (-1 + \sin \psi)\sigma_1 + (1 + \sin \psi)\sigma_3 \tag{3}
$$

Pro hlavní napětí platí za předpokladu, že tahová napětí jsou kladná, následující podmínka :

$$
\sigma_1 < \sigma_2 < \sigma_3 \tag{4}
$$

#### **4. Algoritmy použité pro řešení GLPT**

V metodě GLPT bylo vhodné použít, vzhledem k silně nelineárnímu průběhu závislosti tlaků na posunech konstrukce, řízení výpočtu pomocí posunu zvoleného bodu konstrukce. Tomuto požadavku odpovídala metoda arclength, kterou ovšem bylo pro potřeby řešení třeba upravit. Úprava se týkala toho, že metoda arclength bývá obvykle formulována pro nalezení maximálního zatížení, což odpovídá požadavkům na laboratorní testy vzorků zemin. Pro praktické příklady je ovšem zapotřebí iteraci sice řídit posunem, ale tato iterace se musí zastavit v okamžiku, kdy je aplikováno plné (100 %) zatížení tj. koeficient zatížení  $\lambda = 1$ . Z tohoto požadavku vyplynulo přidání dodatečné úpravy přírůstku daného posunu řídícího uzlu podle dosažené úrovně zatížení. Krok se v rámci této iterace upravuje tak dlouho až je dosaženo požadované hodnoty koeficientu zatížení s požadovanou přesností.

Dalším problémem je, že metoda arclength neuvažuje neproporcionální proměnlivost zatížení v závislosti na dosaženém posunu. Proto byly navrženy dva nové algoritmy pro řešení tohoto problému. Osvědčenější z nich je uveden v tabulce 1.

Tabulka 1 : Řešení GLPT pomocí iterace zatížení

Vstupní parametry :

nl - počet kroků iterace zatížení, které se provedou

err<sub>l</sub> - požadovaná chyba nevyrovnaných sil

A iterace *l = 1,2, . . . nl*

A.1. Výpočet vektoru zatížení (l)**R**(**r**) pro dosažené posuny (l)**r**

- A.2. Výpočet problému modifikovanou metodou arclength, která ukončí iteraci při požadované hodnotě λreq. Pro jednotlivé kroky *l* volíme za λreq vhodné konstanty z oboru (0;1). To nám způsobí zmenšení prvních hodnot posunů, na kterých závisí velikost zatížení. Pro poslední krok je již  $\lambda_{\text{req}} = 1$ .
- A.3. Výpočet vektoru <sup>(l)</sup>**F**
- A.4. Pokud je norma rozdílu <sup>(l)</sup> $\mathbf{F} -$ <sup>(l)</sup> $\mathbf{R}(\mathbf{r})$  menší než požadovaná chyba err<sub>l</sub> iterace končí, jinak se vracíme ke kroku A.1.

Použité značení :

- **R** vektor zatížení
- **F** vektor vnitřních sil
- **r** vektor dosažených posunů
- λreq koeficient zatížení metody arclength požadovaná hodnota

## **5. Algoritmy použité pro řešení plasticity**

Použitý materiálový model tj. Mohr-Coulombova plasticita má sice jednoduchou podmínku plasticity, ale plochu plasticity tvoří v prostoru hlavních napětí šestiboký kužel. To znamená, že plocha plasticity není hladká, ale jsou na ní singulární místa, která tvoří jednak hrany kuželu a také jeho vrchol.

Pokud je v daném přírůstku porušena podmínka plasticity je třeba aby algoritmus vrátil napětí, která budou tuto podmínku splňovat tj. vrátil se na plochu plasticity. K návratu

dochází obvykle po nějaké normále k ploše plasticity. Proto je třeba znát výraz  $\frac{\partial f}{\partial \sigma}$ . Z toho

důvodu je vhodné vyjádřit podmínku plasticity v hlavních napětích, protože lze dokázat, že při návratu na plochu plasticity nedochází k změně směru hlavních napětí a tudíž lze přírůstky plastických deformací počítat transformované do hlavních směrů a teprve výsledek transformovat zpět do globálního souřadného systému. Derivace podmínky plasticity jsou pak výrazně jednodušší.

Pro návrat na plochy plasticity lze využít metodu cutting plane (CP) pro jednu plochu plasticity případně multisurface cutting plane (MCP) pro více ploch. V případě MCP je třeba k řešení parametrů konzistence pro jednotlivé podmínky plasticity k jejichž porušení došlo vyřešit soustavu rovnic, jejichž počet je roven počtu porušených podmínek. To značně zpomaluje výpočet, protože se tento postup se provádí v každém integračním bodě.

Proto byla provedena modifikace algoritmu, která spočívá v tom, že se nejprve provede algoritmus CP, kdy je proveden návrat na plochu plasticity, která je dána podmínkou (2). Poté se provede kontrola výsledných hlavních napětí, zda splňují podmínku (4) i po provedeném návratu na plochu plasticity. Pokud podmínka (4) není splněna, znamená to, že je třeba MCP ovšem s tím, že víme podle způsobu porušení nerovnosti (4), které dvě podmínky plasticity budeme v MCP uvažovat. Výhodou tohoto postupu je, že vždy řešíme v MCP maximálně 2 rovnice. Celý postup je uveden v tabulce 2.

Vstupní parametry :

- n<sub>l</sub> počet kroků iterace CP, MCP
- errl požadovaná chyba podmínky plasticity

### **Algoritmus CP**

- A iterace  $l = 1, 2, \ldots n_l$
- $\mathbf{A}.1. \quad \mathbf{\sigma} = \mathbf{D} (\mathbf{\varepsilon} \mathbf{\varepsilon}_{pl}^{l-1})$
- A.2. Podmínka (4) není splněna pokračuj algoritmem MCP, krok B
- A.3. *f* < *err*<sub>*i*</sub> pokud je splněno potom konec cyklu l

A.4 
$$
\Delta \gamma = \frac{f}{\frac{\partial f}{\partial \sigma} \mathbf{D} \frac{\partial g}{\partial \sigma} + H}
$$

$$
\mathbf{A.5} \quad \mathbf{\varepsilon}_{pl}^{l} = \mathbf{\varepsilon}_{pl}^{l-1} + \Delta \gamma \frac{\partial g}{\partial \mathbf{\sigma}}
$$

- A.6 aktualizace parametrů zpevnění
- A.7 Konec iterace l

#### **Algoritmus MCP**

B iterace  $l = 1, 2, \ldots n_l$ 

$$
\text{B.1.} \quad \sigma = \mathbf{D} \big( \varepsilon - \varepsilon_{pl}^{l-1} \big)
$$

B.2. Kontrola porušených podmínek plasticity  $f_1 < err_1$ ,  $f_2 < err_1$  pokud jsou splněny

potom konec cyklu l, jinak n<sub>as</sub> = počet porušených podmínek,  $\int$  $\overline{a}$  $\left\{ \right.$  $\frac{1}{2}$  $\overline{\mathcal{L}}$  $\frac{1}{2}$ ⎨  $\sqrt{2}$ =  $f_{\textit{nas}}$ *f*  $\vdots$ 1 **f**

B.3. 
$$
\mathbf{F} = \begin{pmatrix} \frac{\partial f_1}{\partial \boldsymbol{\sigma}} \\ \vdots \\ \frac{\partial f_{\text{max}}}{\partial \boldsymbol{\sigma}} \end{pmatrix}, \mathbf{G} = \begin{pmatrix} \frac{\partial g_1}{\partial \boldsymbol{\sigma}} \\ \vdots \\ \frac{\partial g_{\text{max}}}{\partial \boldsymbol{\sigma}} \end{pmatrix}
$$

B.4. Řešíme soustavu  $(\mathbf{F} \mathbf{D} \mathbf{G}^T + \mathbf{H})\Delta \gamma = \mathbf{f}$ 

- B.5.  $\mathbf{\varepsilon}_{pl}^{l} = \mathbf{\varepsilon}_{pl}^{l-1} + \mathbf{G}^{T} \mathbf{\Delta} \gamma$  $l_{pl}^{l} = \mathbf{\varepsilon}^{l-l}_{pl} +$
- B.6 aktualizace parametrů zpevnění
- B.7 Konec iterace l

Použité značení :

- **D** matice tuhosti
- **σ** vektor hlavních napětí
- **ε** vektor dosažených deformací
- *l pl* **ε** vektor dosažených plastických deformací v l-tém kroku
- f podmínka (funkce) plasticity
- g funkce plastického potenciálu
- H modul zpevnění
- **H** matice modulů zpevnění

### **6. Porovnání jednotlivých metod**

Tyto dva algoritmy byly implementovány do programového balíku SIFEL (Simple Finite Element), který je vyvíjen na naší katedře. Tento program umožňuje řešit problémy mechaniky a transportní problémy případně kombinaci obou. K dispozici jsou zdrojové kódy v programovacím jazyce C++, které jsou přenositelné na různé platformy a operační systémy. V tomto prostředí byla tedy provedena uvedená modifikace stávající metody arclength a potřebné rutiny pro oba uvedené algoritmy.

Programem SIFEL byl následně spočítán příklad vetknuté opěrné stěny. Ta byla řešena pomocí 3 různých metod. 1. je algoritmus metody GLPT, 2. Mohr-Coulombova plasticita a 3. je řešení dle MZT (řešení pomocí programu GEO od firmy Fine). Stěna byla vysoká 15 m, hloubka vetknutí byla 8 m, hloubka výkopu 7m. Parametry zeminy byly následující :

 $\phi_f = 30^\circ$ ,  $\phi_r = 25.5^\circ$ ,  $c_f = 10 \text{ kPa}$ ,  $c_r = 0 \text{ kPa}$ ,  $\gamma = 20 \text{ kN/m}^3$  $E = 14.86 \text{ MPa}$ ,  $E_{\text{oed}} = 7.43 \text{ MPa}$ ,  $m = 0.3$ ,  $v = 0.3$ 

Zeď byla dělena body po 1 m. Nejprve se spočítaly charakteristické hodnoty grafů pro jednotlivé body podle GLPT viz obrázek 1. Tyto grafy byly poté použity jako vstupní data do programu SIFEL. V případě MC byl použit model naznačený na obrázku 3. Byly použity trojúhelníkové prvky s lineární aproximací. Přenos tlaků na prutovou konstrukci, která reprezentovala opěrnou zeď, byl realizován sdružením vodorovných stupňů volnosti uzlů, které tvořily prutovou konstrukci a uzlů plošných prvků na kontaktu. V případě vzniku tahů v místech sdružení stupňů volnosti bylo toto sdružení odstraněno. Výsledné průběhy vodorovných posunů u<sub>x</sub>, ohybových momentů M a tlaků e<sub>c</sub> na konstrukci jsou na obrázku 2.

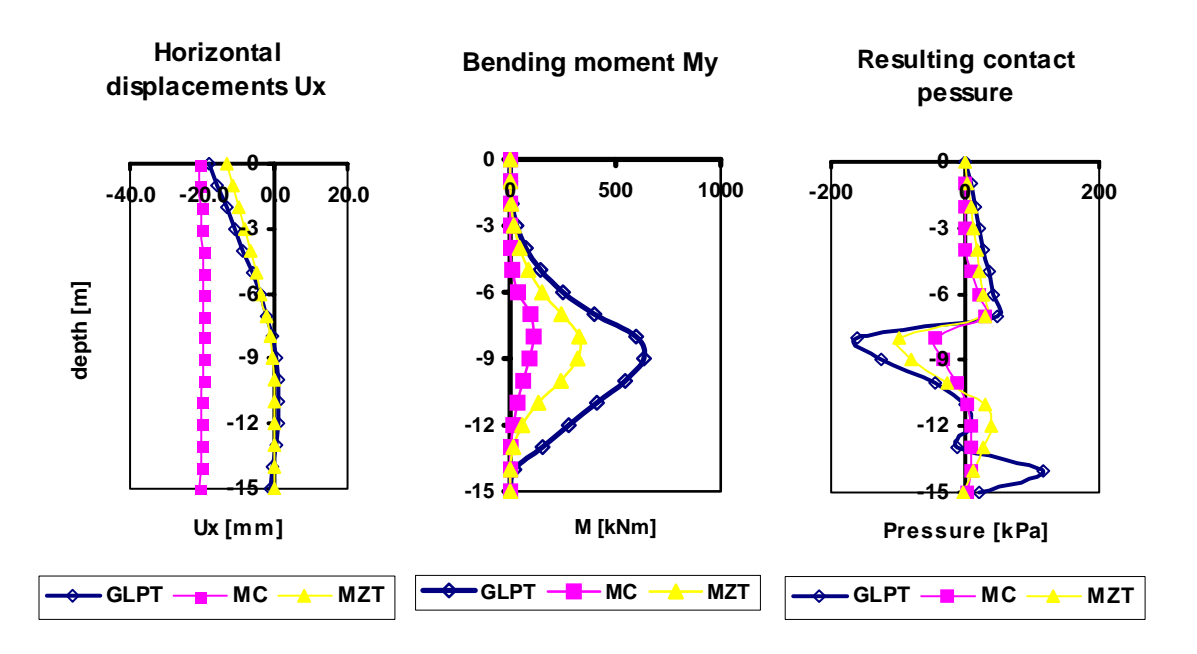

Obrázek 2. : Průběhy vodorovných posunů u<sub>x</sub>, momentu M<sub>y</sub> a tlaku na konstrukci e<sub>c</sub>, pro řešení metodou GLPT, Mohr-Coulomb plasticitou (MC), metodou závislých tlaků (DPM)

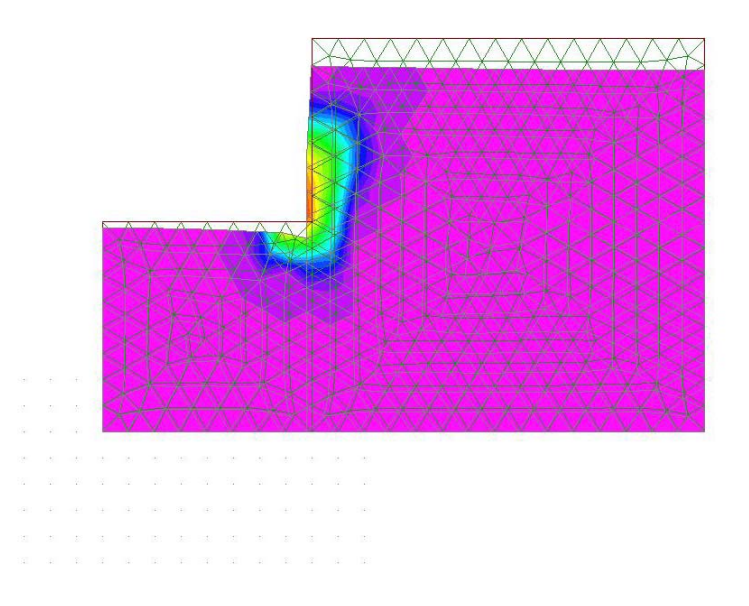

Obrázek 3. : Obrázek sítě konečných prvků a plastických zón dosažených výpočtem MC

### **7. Závěr**

Na obrázku 2 jsou výsledky obdržené pomocí uvedených metod. Je zřejmé, že GLPT a MZT dávají obdobné výsledky. Výpočet pomocí MC však dává průběh značně odlišný. Z porovnání GLPT s řešením pomocí MZT je zřejmé, že výsledné posuny vrcholu zdi jsou u MZT menší cca o 5 mm. Tento rozdíl je, ale způsoben uvažováním reziduálních hodnot zemních tlaků v případě GLPT. Ve srovnání GLPT s MC je vidět, že posun vrcholu je podobný – rozdíl je 2 mm. Posun paty zdi je však poměrně značný a v praxi se nedá očekávat, že by k takovému posunu došlo. Tento posun byl způsoben tím, že se projevilo pružné působení a došlo k silnému roztlačení dna výkopu od bloku zeminy za opěrnou zdí. Tento problém se vyskytuje prakticky u všech běžně používaných plasticit. K odstranění tohoto problému by bylo zapotřebí uvažovat odlišný elastický modul v případě odtěžování zeminy. Tento modul by měl být v důsledku původního zatížení (prekonsolidace) až několikanásobně větší.

### **8. Poděkování**

Tato práce vznikla za finanční podpory Grantové agentury ČR, číslo grantu 103/02/0956, dále za podpory firmy PETRIS s.r.o., která poskytla technické vybavení a program FORESTR. Autor by rád všem vyslovil poděkování za podporu a spolupráci.

#### **9. Literatura**

Bittnar, Z. – Šejnoha, J. (1992) – *Numerické metody mechaniky 1., 2.* CTU Press, Prague

- Koudelka P. (1996): Philosophy of Earth Pressure Analysis by an Advanced Model. Proc. *IS EC7 Towards Implementation*, London, 21-31. ISE London.London.
- Koudelka, P. (2001): "Numerical Analysis of a Physical Experiment with Retained Mass by GLPT". *Proc.RC Geotechnical Engineering in Soft Ground*, Shanghai, Tongji University Press, pp.563-568.